# AutoCAD Crack With Full Keygen (Updated 2022)

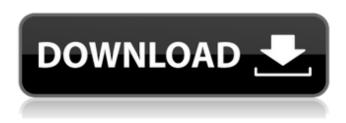

#### AutoCAD Crack+

Development of AutoCAD began in the mid-1970s at the RandD Engineering Department at the University of Illinois at Urbana-Champaign under the direction of John Evans, a retired engineer from Honeywell. Evans led a small team of four other engineers that developed the tool, based on technology from Evans' Master's thesis at the University of Waterloo in 1975. Evans had created a drawing tool that was simple enough for engineers to use but was powerful enough to accommodate even the most complex designs. In 1978, Evans brought his team to the Autodesk offices in Santa Monica, California. The first version of AutoCAD, called "AutoCAD 1", was released in October 1982. AutoCAD was originally distributed only to university researchers. A year later, Autodesk released the version 2, AutoCAD 2, to the public. AutoCAD 2 is the first version of AutoCAD to have a wider application beyond the engineering and manufacturing community. In 1983, a new version of AutoCAD, AutoCAD 3, was released with several major changes. One of the most important changes was the "hot spot" user interface, which allowed users to navigate through a drawing and make changes directly to specific objects. AutoCAD 3 also introduced the Drawing Manager, a shared drawing repository. In 1984, AutoCAD 4 was released and included an integrated construction database (IBB) capability. In 1986, AutoCAD 4.1 was released, adding 3D capabilities, including geometric modeling and drafting. By the late 1980s, users were making over 100,000 drawings per month using AutoCAD. AutoCAD Release Dates 1982 Autodesk AutoCAD 1 (taken from Wikipedia) November 13th 1982 AutoCAD 2 October 23rd 1983 AutoCAD 3 November 7th 1984 AutoCAD 4 October 1st 1986 AutoCAD 4.1 March 7th 1987 AutoCAD 4.2 November 1st 1988 AutoCAD 4.2D September 6th 1992 AutoCAD 4.2F November 1st 1992 AutoCAD 4.3 September 6th 1993 AutoCAD 4.3D March 9th 1994 AutoCAD 4.4 January 3rd 1995 AutoCAD 4.5 February 1st 1997 AutoCAD 4.

## AutoCAD Crack+ [32|64bit]

Command-line operations, which include processes that start or stop AutoCAD from the command line. They are useful for automation and debugging. History AutoCAD was originally developed in 1988 by Al Balsley and Tom Ward. Development was completed in early 1989 and the first public release was version 1.0. The first AutoCAD release included only command-line driven functionality, but later it was also capable of using the graphical user interface (GUI). Following the release of AutoCAD version 4.0 in 1994, the program was bought by Autodesk in 1995. The program was released as "AutoCAD" (originally "Autodesk AutoCAD") with the exception of versions 4.0 and earlier, which were released as "AutoCAD LT". The original system of organization of the content of

AutoCAD was the drawing area. Version 4.0 changed the drawing area to a perspective view. In this way the drawing area was removed from the drawing area context and from that moment it became the new default perspective. See also List of CAD software List of vector graphics editors List of computer-aided design software Comparison of CAD editors for schematic design Comparison of computer-aided design editors References Further reading External links AutoCAD is built on software by Autodesk. Category:Computer-aided design software Category:1992 software Category:Windows graphics-related software Category:Autodesk ca3bfb1094

2/4

#### AutoCAD Crack

Step 1) Load a sample drawing (starts with acdbdi1.dwg or acdbdi2.dwg) Open the keygen. Step 2) Use the keygen (as depicted in the video) and click the "Generate Key" button. Step 3) The key is generated and it is saved in the keygen folder. Step 4) Close the application and delete the keygen file. Step 5) Open Autocad and load the sample drawing using the open from.dwg option. Step 6) In the keygen folder, open the key.txt and copy the key. Step 7) Paste the key in the acad.ini file and save it. Step 8) Open the Autocad drawing and you should have a successful opening without getting the message that you need a key. Matter of Braga (2017 NY Slip Op 08697) Matter of Braga 2017 NY Slip Op 08697 Decided on December 22, 2017 Appellate Division, Second Department Published by New York State Law Reporting Bureau pursuant to Judiciary Law § 431. This opinion is uncorrected and subject to revision before publication in the Official Reports. Decided on December 22, 2017 SUPREME COURT OF THE STATE OF NEW YORK Appellate Division. Second Judicial Department RUTH C. BALKIN, J.P. CHERYL E. CHAMBERS JOSEPH J. MALTESE FRANCESCA E. CONNOLLY, JJ. 2017-00808 (Docket No. V-349-16) [\*1]In the Matter of Andre Braga, respondent, vluanita Soto, etc., et al., appellants. Eric T. Schneiderman, Attorney General, New York, NY (William E. Stachler and Anisha S. Dasgupta of counsel), for appellants. DECISION & ORDER In a proceeding pursuant to CPLR article 78 to review a determination of the Commissioner of Correction dated June 8, 2016, which, after a hearing, revoked the petitioner's parole and imposed a term

### What's New In AutoCAD?

Know what you're seeing. Communicate more clearly with annotative drawing views that draw attention to details and guide you to them. Use them to zoom and expand your drawings. On-screen modeling tools and shortcuts to bring the user's design ideas directly into the application. In Microsoft Excel, add a column of drawing annotations and turn AutoCAD drawings into an interactive table of contents. Edit, view, and interact with annotations. Using the Drawing Trackpoints feature, you can view and interact with annotations directly on the screen. With Drawing Trackpoints, you can quickly select and highlight a drawing element and move your cursor through the drawing. It's easy to see which elements the user is highlighting. (video: 1:43 min.) Export Annotations: Import drawings with annotations that you create. The new "print with annotations" export feature can import multiple annotative drawings or 2D and 3D data into one file. (video: 1:21 min.) Create annotative drawings on the fly. Annotations can be created on the fly and applied to drawings by your users. Annotations can be dynamically displayed and edited in the drawing window. To create an annotative drawing, follow these steps: Select the text tool and click anywhere in the drawing to display the "Place Text" dialog box. Type a name, select a format, and then click OK to create an annotative text. Click the "Display Annotations" button. Create 2D annotations in 2D views. Annotations can be created directly in 2D views. You can create annotative markers, logos, and symbols. You can customize how the annotation is displayed in the drawing. (video: 1:21 min.) Edit, view, and interact with annotations. Using the Drawing Trackpoints feature, you can view and interact with annotations directly on the screen. With Drawing Trackpoints, you can guickly select and highlight a drawing element and move your cursor through the drawing. It's easy to see which elements the user is highlighting. (video: 1:43 min.) Save annotations. You can save annotations to AutoCAD Xml format. You can save annotations to the AutoCAD label file format. Annotative drawings can be applied to a PDF, or annotations can be saved in the PDF format. (video: 1:06 min.) Create 3

# **System Requirements For AutoCAD:**

Windows Mac Linux Processor: 4 GHz Intel i7 Memory: 8 GB RAM Graphics: NVIDIA GTX 980 (4 GB VRAM), AMD R9 Fury X (8 GB VRAM), AMD R9 290X (4 GB VRAM), NVIDIA GTX 970 (4 GB VRAM), ATI R9 280X (2 GB VRAM), AMD HD 7970 (2 GB VRAM) - DirectX 11 - OpenGL 4.5 - Mantle compatible drivers

https://dutchspecialforces.eu/wp-content/uploads/2022/07/AutoCAD-23.pdf

https://festivaldelamor.org/autocad-2019-23-0-crack-free-download-pc-windows-updated-2022/

https://warriorplus.com/o2/a/vqvqcq/0?p=28463

https://anticonuovo.com/wp-content/uploads/2022/07/marksha.pdf

https://www.fidelacademy.com/wp-content/uploads/2022/07/AutoCAD-7.pdf

https://www.ozcountrymile.com/advert/autocad-21-0-crack-for-pc/

https://vincvaviation.com/autocad-crack-activation-kev-2022/

https://africanscientists.africa/wp-content/uploads/2022/07/AutoCAD-67.pdf

https://portalnix.com/autocad-23-0-free-download/

https://forallegual.com/autocad-2020-23-1-crack-3264bit/

https://knoxvilledirtdigest.com/wp-

content/uploads/2022/07/AutoCAD Crack Serial Key MacWin Latest.pdf

https://www.giftyourcoupon.online/autocad-24-0-with-license-code-free-download-updated/

http://genivarts.de/?p=43802

https://accwgroup.com/autocad-2021-24-0-crack/

https://instafede.com/wp-content/uploads/2022/07/amogen.pdf

https://www.turksjournal.com/autocad-crack-mac-win-2022-2/

https://balancingthecrazy.com/2022/07/23/autocad-crack-activation-key-2022-new/

https://ukrainefinanceplatform.com/wp-content/uploads/2022/07/panccerd.pdf

https://nucleodenegocios.com/autocad-24-2-crack-3264bit-updated-2022/

http://www.trabajosfacilespr.com/autocad-registration-code-win-mac/

4/4